# **ToolDog Documentation** *Release*

**Kenzo-Hugo Hillion, Ivan Kuzmin, Hervé Ménager**

**Mar 02, 2018**

## **Contents**

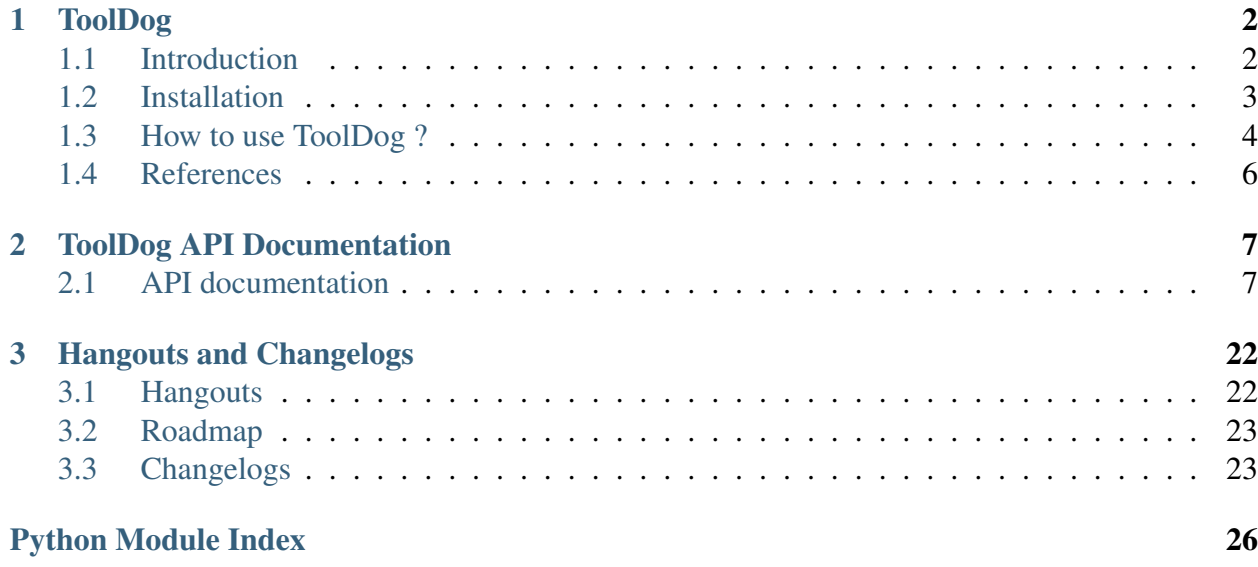

ToolDog is a program that generates tool description from a tool entry from [https://bio.tools.](https://bio.tools)

# CHAPTER 1

## ToolDog

## <span id="page-3-1"></span><span id="page-3-0"></span>**1.1 Introduction**

During the last years, integration of various tools has been eased by the use of workbench systems such as Galaxy or frameworks using Common Workflow Language. Still, it remains time consuming and not straightforward to adapt resources to such environments. ToolDog (Tool DescriptiOn Generator) is the main component of the Workbench Integration Enabler service of the ELIXIR bio.tools registry, that guides the integration of tools into workbench environments.

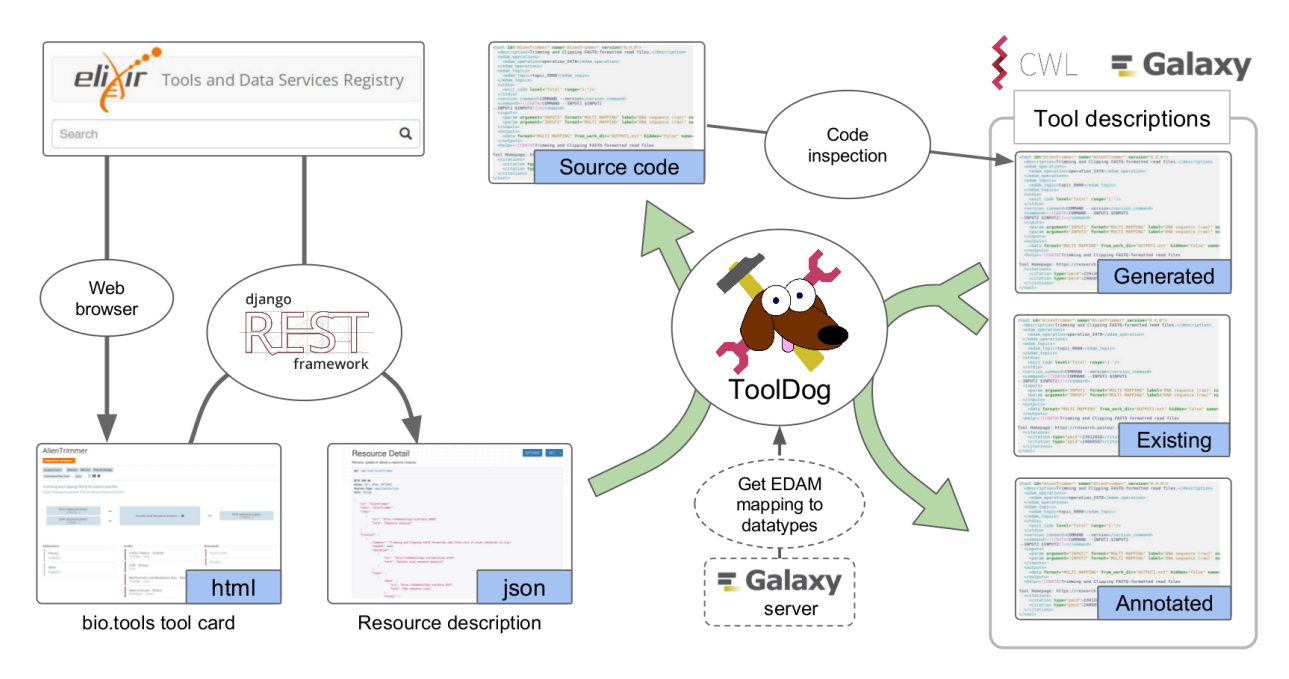

## <span id="page-4-0"></span>**1.2 Installation**

### **1.2.1 Requirements**

ToolDog is built with Python 3.6.0 and uses the following Python libraries:

- [galaxyxml](https://github.com/erasche/galaxyxml)  $(>=0.4.3)$
- [cwlgen](https://github.com/common-workflow-language/python-cwlgen)  $(>=0.2.2)$
- requests  $(>=2.13.0)$
- rdflib  $(>=4.2.2)$
- docker  $(==0.2.1)$

Docker is also required in order to perform the code analysis part of the code.

Note: We highly recommend the use of a virtual environment with Python 3.6.0 using [virtualenv](https://virtualenv.pypa.io/en/latest/) or [conda.](http://docs.readthedocs.io/en/latest/conda.html)

## **1.2.2 Installation procedure**

#### **Pip**

You can use pip to install ToolDog of the latest stable version:

pip3 install tooldog

#### **Manually**

Note: This is particularly useful when you wish to install a version under development from any branches of the Github repository.

Clone the repository and install ToolDog with the following commands:

```
git clone https://github.com/bio-tools/ToolDog.git
cd ToolDog
pip3 install .
```
## **1.2.3 Uninstallation procedure**

#### **Pip**

You can remove ToolDog with the following command:

```
pip3 uninstall tooldog
```
Note: This will not uninstall dependencies. To do so you can make use of the pip-autoremove tool [pip-autoremove.](https://github.com/invl/pip-autoremove)

## <span id="page-5-0"></span>**1.3 How to use ToolDog ?**

ToolDog can either generates a template from a bio.tools entry for Galaxy or CWL but also annotates exiting tool descriptors with missing metadata. ToolDog supports generation of XML files for Galaxy (*-g/–galaxy*) or CWL tool (*-c/–cwl*). It works in two main steps: (1) Analysis of the source code when possible (for the moment, only support Python code using argparse), (2) Addition of metadata to the tool description.

Note: If you find a bug, have any questions or suggestions, please [create an issue](https://github.com/bio-tools/ToolDog/issues) on GitHub or contact us on [Gitter.](https://gitter.im/ToolDog/Lobby)

## **1.3.1 Import from https://bio.tools entry**

You can generate a XML for Galaxy from an online <https://bio.tools> description from the identifier using the following command:

```
tooldog -g/--galaxy id > outfile.xml
```
## **1.3.2 Import from JSON local file**

To generate XML from a local file downloaded from [http://bio.tools,](http://bio.tools) use the following command:

```
tooldog -g/--galaxy file.json > outfile.xml
```
## **1.3.3 Annotation of existing files**

You can also use ToolDog to add missing metadata from your tool descriptor if the tool is registered on [https://bio.tools:](https://bio.tools)

tooldog -g/--galaxy id --existing\_desc your\_xml.xml > annotated\_xml.xml

Note: For the moment, only annotation of Galaxy XML is supported.

### **1.3.4 Advanced options**

Please refer to the help section  $(t \circ \text{oldog} - h)$  of ToolDog to see the full list of options.

#### **Run parts independently**

You can decide to run both parts of ToolDog in an independant manner using  $\text{toollog} -q$  id --analyse and tooldog -g id --annotate options.

#### **Use your own settings and local files**

ToolDog offers the possibility to use your own settings for most of the step of the generation.

#### **Options for source code analysis**

- $--source$  Language: specify the language of your source code.
- $--source\_code: specify the path to your source code directory.$

Warning: For the moment, only analysis of Python code is available

#### **Options for tool description annotation**

•  $--inout\_biotools$ : select this option to also add inputs and outputs found on the [https:](https://bio.tools) [//bio.tools](https://bio.tools) description to your Galaxy XML or CWL tool description.

### **Options specific to Galaxy XML generation**

The options below are used for the mapping between EDAM formats and data to Galaxy datatypes. As some Galaxy instances sometimes have their own defined datatypes, you can here specify the url:

- $-\gamma$ galaxy\_url: URL of the Galaxy instance (default is [https://usegalaxy.org\)](https://usegalaxy.org)
- --edam\_url: URL or local path to EDAM.owl (default is [http://edamontology.org/](http://edamontology.org/EDAM.owl) [EDAM.owl\)](http://edamontology.org/EDAM.owl)
- $\text{-mapping_file: this is a JSON file generated by Toolbox that you can keep once you$ have performed your own mapping.

## <span id="page-7-0"></span>**1.4 References**

## **1.4.1 Articles**

- Hillion KH, Kuzmin I, Khodak A et al. Using bio.tools to generate and annotate workbench tool descriptions [version 1; referees: 2 approved]. F1000Research 2017, 6(ELIXIR):2074 doi: [10.12688/f1000research.12974.1](https://f1000research.com/articles/6-2074/v1)
- Hervé Ménager, Matúš Kalaš, Kristoffer Rapacki and Jon Ison. Using registries to integrate bioinformatics tools and services into workbench environments. International Journal on Software Tools for Technology Transfer (2016) doi: [10.1007/s10009-015-0392-z](http://link.springer.com/article/10.1007/s10009-015-0392-z)

## **1.4.2 Posters and presentations**

- Hillion KH, Kuzmin I, Peterson H et al. ToolDog generating tool descriptors from the ELIXIR tool registry [version 1; not peer reviewed]. F1000Research 2017, 6(ISCB Comm J):1194 (slides) doi: [10.7490/f1000research.1114473.1](https://f1000research.com/slides/6-1194)
- Hillion KH, Kuzmin I, Peterson H et al. ToolDog generating tool descriptors from the ELIXIR tool registry [version 1; not peer reviewed]. F1000Research 2017, 6(ISCB Comm J):1193 (poster) doi: [10.7490/f1000research.1114472.1](https://f1000research.com/posters/6-1193)

## **1.4.3 External libraries repositories**

- [galaxyxml](https://github.com/erasche/galaxyxml) by Eric Rasche
- [argparse2tool](http://github.com/erasche/argparse2tool) by Eric Rasche and Anton Khodak
- [python-cwlgen](http://github.com/common-workflow-language/python-cwlgen) by Hervé Ménager and Kenzo-Hugo Hillion

# CHAPTER 2

## ToolDog API Documentation

## <span id="page-8-3"></span><span id="page-8-1"></span><span id="page-8-0"></span>**2.1 API documentation**

### <span id="page-8-2"></span>**2.1.1 main.py**

Main functions used by ToolDog.

```
tooldog.main.analyse(biotool, args)
```
Run analysis of the source code from bio.tools or given locally.

#### **Parameters**

- **biotool** ([tooldog.biotool\\_model.Biotool](#page-10-0)) Biotool object.
- **args** (argparse.ArgumentParser) Parsed arguments.

tooldog.main.**annotate**(*biotool*, *args*, *existing\_desc=None*) Run annotation (generated by analysis or existing\_desc).

#### **Parameters**

- **biotool** ([tooldog.biotool\\_model.Biotool](#page-10-0)) Biotool object.
- **args** (argparse.ArgumentParser) Parsed arguments.
- **existing\_desc** (STRING) Existing tool descriptor path.

<span id="page-9-0"></span>tooldog.main.**config\_logger**(*write\_logs*, *log\_level*, *log\_file*, *verbose*)

Initialize the logger for ToolDog. By default, only WARNING, ERROR and CRITICAL are written on STDERR. You can also write logs to a log file.

#### **Parameters**

- **write\_logs** (BOOLEAN) Decide to write logs to output log file.
- **log\_level** (STRING) Select the level of logs. 'debug', 'info' or 'warn'. Other value is considered as 'warn'.
- **log\_file** (STRING) path to output log file.

Returns Config dictionnary for logger.

#### Return type DICT

tooldog.main.**json\_from\_biotools**(*tool\_id*, *tool\_version='latest'*) Import JSON of a tool from [https://bio.tools.](https://bio.tools)

#### **Parameters**

- **tool\_id** (STRING) ID of the tool.
- **tool\_version** (STRING) Version of the tool.

Returns dictionnary corresponding to the JSON from [https://bio.tools.](https://bio.tools)

Return type DICT

```
tooldog.main.json_from_file(json_file)
```
Import JSON of a tool from a local JSON file.

Parameters **json\_file** (STRING) – path to the file

Returns dictionnary corresponding to the JSON.

#### Return type DICT

```
tooldog.main.json_to_biotool(json_file)
```
Takes JSON file from bio.tools description and loads its content to tooldog.model. Biotool object.

Parameters **json\_file** (DICT) – dictionnary of JSON file from bio.tools description.

Returns Biotool object.

Return type [tooldog.biotool\\_model.Biotool](#page-10-0)

#### tooldog.main.**parse\_arguments**()

Defines parser for ToolDog.

tooldog.main.**run**()

Running function called by tooldog command line.

<span id="page-10-2"></span>tooldog.main.**write\_cwl**(*biotool*, *outfile=None*, *existing\_tool=None*)

This function uses tooldog.cwl.CwlToolGen to write CWL using cwlgen. CWL is generated on STDOUT by default.

#### **Parameters**

- **biotool** ([tooldog.biotool\\_model.Biotool](#page-10-0)) Biotool object.
- **outfile** (*STRING*) path to output file to write the CWL.
- **existing\_tool** (STRING) local path to existing CWL tool description.

tooldog.main.**write\_xml**(*biotool*, *outfile=None*, *galaxy\_url=None*, *edam\_url=None*, *mapping\_json=None*, *existing\_tool=None*, *inout\_biotool=False*)

This function uses tooldog.galaxy.GalaxyToolGen to write XML using galaxyxml library.

#### **Parameters**

- **biotool** ([tooldog.biotool\\_model.Biotool](#page-10-0)) Biotool object.
- **outfile** (STRING) path to output file to write the XML.
- **galaxy\_url** (STRING) link to galaxy instance.
- **edam\_url** (STRING) link to EDAM owl.
- **mapping\_json** (STRING) local JSON mapping between EDAM and Galaxy datatypes.
- **existing\_tool** (STRING) local path to existing Galaxy XML tool description.
- **inout\_biotool** (BOOLEAN) add input and outputs description from [https://bio.tools.](https://bio.tools)

## <span id="page-10-1"></span>**2.1.2 biotool\_model.py**

Model used to process information contained in JSON from <https://bio.tools> description.

The content of a description on <https://bio.tools> is contained in a JSON file and this model aims to store the different information.

<span id="page-10-0"></span>**class** tooldog.biotool\_model.**Biotool**(*name*, *tool\_id*, *version*, *description*,

*homepage*) This class correspond to an entry from [https://bio.tools.](https://bio.tools)

**\_\_init\_\_**(*name*, *tool\_id*, *version*, *description*, *homepage*)

#### <span id="page-11-1"></span>**Parameters**

- **name** (*STRING*) Name of the tool.
- **tool\_id** (STRING) ID of the tool entry.
- **version** (STRING) Version of the tool entry.
- **description** (STRING) Description of the tool entry.
- **homepage** (STRING) URL to homepage.

[tooldog.biotool\\_model.Biotool](#page-10-0) object is also initialized with two empty list of objects:

- functions: list of [tooldog.biotool\\_model.Function](#page-13-0)
- topics: list of [tooldog.biotool\\_model.Topic](#page-15-0)

More information ([tooldog.biotool\\_model.Informations](#page-13-1) object) can be specified using [tooldog.biotool\\_model.Biotool.](#page-11-0) set informations().

#### **add\_functions**(*functions*)

Add [tooldog.biotool\\_model.Function](#page-13-0) objects to the list of functions of the Biotool object.

**Parameters functions** (LIST of DICT) – list of functions description from [https://bio.tools.](https://bio.tools)

#### **add\_topics**(*topics*)

Add [tooldog.biotool\\_model.Topic](#page-15-0) objects to the list of topics of the Biotool object.

**Parameters topics** (LIST of DICT) – list of topics description from [https://bio.tools.](https://bio.tools)

#### **generate\_cwl\_doc**()

Generate a doc from the different informations found on the tool.

Returns a doc for CWL tool description.

Return type STRING

#### **generate\_galaxy\_help**()

Generate a help message from the different informations found on the tool.

Returns a help message for Galaxy XML.

#### Return type STRING

<span id="page-11-0"></span>**set\_informations**(*tool\_credits*, *contacts*, *publications*, *docs*, *language*, *links*, *download*)

Add an [tooldog.biotool\\_model.Informations](#page-13-1) object to the Biotool.

#### <span id="page-12-3"></span>**Parameters**

- **tool\_credits** (LIST of DICT) list of different tool\_credits.
- **contacts** (LIST of DICT) list of different contacts.
- **publications** (LIST of DICT) list of different IDs for publications.
- **doc** (LIST of DICT) list of different documentations.

```
class tooldog.biotool_model.Contact(contact)
     Class to store one contact information.
```
**\_\_init\_\_**(*contact*)

**Parameters contact** (DICT) – contact part of the JSON from [http://bio.](http://bio.tools) [tools.](http://bio.tools)

<span id="page-12-2"></span>**class** tooldog.biotool\_model.**Credit**(*credit*) Class to store a credit information.

**\_\_init\_\_**(*credit*)

Parameters **credit** (DICT) – credit part of the JSON from [http://bio.tools.](http://bio.tools)

**class** tooldog.biotool\_model.**Data**(*data\_type*, *formats*, *description=None*) Data described by EDAM ontology.

**\_\_init\_\_**(*data\_type*, *formats*, *description=None*)

#### **Parameters**

- **data\_type** (DICT) EDAM ontology for the data type with uri and term.
- **formats** (LIST of DICT) EDAM ontology for data formats with uri and term.
- **description** (STRING) description of the data (DEPRECATED)

**class** tooldog.biotool\_model.**DataType**(*edam*) EDAM data associated to either input or output.

**\_\_init\_\_**(*edam*)

Parameters **edam** (DICT) – EDAM ontology with uri and term.

<span id="page-12-0"></span>**class** tooldog.biotool\_model.**Documentation**(*documentation*) Class to store one documentation information.

**\_\_init\_\_**(*documentation*)

Parameters **documentation** (DICT) – documentation part of the JSON from [http://bio.tools.](http://bio.tools)

<span id="page-13-2"></span>**class** tooldog.biotool\_model.**Edam**(*edam*)

Edam annotation with the uri and its corresponding term.

**\_\_init\_\_**(*edam*)

**Parameters edam** (DICT) – EDAM ontology with uri and term.

**get\_edam\_id**() Get the EDAM id from the uri.

Returns EDAM id from the uri.

#### Return type STRING

**class** tooldog.biotool\_model.**Format**(*edam*) EDAM format associated to either input or output.

**\_\_init\_\_**(*edam*)

Parameters **edam** (DICT) – EDAM ontology with uri and term.

#### <span id="page-13-0"></span>**class** tooldog.biotool\_model.**Function**(*edams*)

Correspond to one function of the entry with the corresponding inputs and outputs.

**\_\_init\_\_**(*edams*)

**Parameters edams** (LIST of DICT) – EDAM ontology for operation(s) with uri and term.

[tooldog.biotool\\_model.Function](#page-13-0) object is initialized with two empty list of objects:

- inputs: list of [tooldog.biotool\\_model.Input](#page-14-0)
- outputs: list of [tooldog.biotool\\_model.Output](#page-14-1)

#### **add\_inputs**(*inputs*)

Add inputs to the [tooldog.biotool\\_model.Function](#page-13-0) object.

**Parameters inputs** (LIST of DICT) – inputs part of one function from [http://bio.tools.](http://bio.tools)

#### **add\_outputs**(*outputs*)

Add outputs to the [tooldog.biotool\\_model.Function](#page-13-0) object.

**Parameters outputs** (LIST of DICT) – inputs part of one function from [http://bio.tools.](http://bio.tools)

#### <span id="page-13-1"></span>**class** tooldog.biotool\_model.**Informations**

Class to describe different information concerning a bio.tool entry.

**\_\_init\_\_**()

tooldog.biotool model.Informations object is initialized with four empty list of objects:

- <span id="page-14-4"></span>• publications: list of [tooldog.biotool\\_model.Publication](#page-15-1)
- documentations: list of [tooldog.biotool\\_model.Documentation](#page-12-0)
- contacts: list of [tooldog.biotool\\_model.Contact](#page-12-1)
- tool\_credits: list of [tooldog.biotool\\_model.Credit](#page-12-2)
- language: list of coding language
- link: list of [tooldog.biotool\\_model.Link](#page-14-2)
- <span id="page-14-0"></span>**class** tooldog.biotool\_model.**Input**(*data\_type*, *formats*, *description=None*) Input of a described function.

**\_\_init\_\_**(*data\_type*, *formats*, *description=None*)

#### **Parameters**

- **data\_type** (DICT) EDAM ontology for the data type with uri and term.
- **formats** (LIST of DICT) EDAM ontology for data formats with uri and term.
- **description** (STRING) description of the data (DEPRECATED)

<span id="page-14-2"></span>**class** tooldog.biotool\_model.**Link**(*link*) Class to store download and links content.

**\_\_init\_\_**(*link*)

**Parameters link** (DICT) – links or download content of the JSON from [http://bio.tools.](http://bio.tools)

<span id="page-14-3"></span>**class** tooldog.biotool\_model.**Operation**(*edam*) EDAM operation associated to a function.

**\_\_init\_\_**(*edam*)

Parameters edam (DICT) – EDAM ontology with uri and term.

<span id="page-14-1"></span>**class** tooldog.biotool\_model.**Output**(*data\_type*, *formats*, *description=None*) Output of a described function.

**\_\_init\_\_**(*data\_type*, *formats*, *description=None*)

#### **Parameters**

- **data\_type** (DICT) EDAM ontology for the data type with uri and term.
- **formats** (LIST of DICT) EDAM ontology for data formats with uri and term.

• **description** (STRING) – description of the data (DEPRECATED)

<span id="page-15-4"></span><span id="page-15-1"></span>**class** tooldog.biotool\_model.**Publication**(*publication*) Class to store one publication information.

**\_\_init\_\_**(*publication*)

**Parameters publication** (DICT) – publication part of the JSON from [http://bio.tools.](http://bio.tools)

<span id="page-15-0"></span>**class** tooldog.biotool\_model.**Topic**(*edam*) EDAM topic associated to the entry.

**\_\_init\_\_**(*edam*)

**Parameters edam** (DICT) – EDAM ontology with uri and term.

### <span id="page-15-2"></span>**2.1.3 analyse/code\_collector.py**

**class** tooldog.analyse.code\_collector.**CodeCollector**(*biotool*) Class to download source code from a <https://bio.tools> entry

**\_\_init\_\_**(*biotool*)

Parameters **biotool** (tooldog.biotool model.Biotool) – Biotool object

```
get_source()
```
Retrieve source code of the tool using links provided in <https://bio.tools>

### <span id="page-15-3"></span>**2.1.4 analyse/container.py**

Wrapper for docker-py low-level client API. Allow creating container and using it within *with* statement.

**class** tooldog.analyse.container.**Container**(*image*, *command*, *environ-*

*ment=None*)

Class to represent docker container and expose simple API to it.

**\_\_enter\_\_**() Start the container and make a *with* context.

**\_\_exit\_\_**(*exc\_type*, *exc\_val*, *exc\_tb*) Stop the container and clean up.

**\_\_init\_\_**(*image*, *command*, *environment=None*) Create the container. Not the same as *docker run*, need to be started after the creation.

**Parameters** 

• **image** (STRING) – the image to run

- <span id="page-16-0"></span>• **command** (STRING or LIST) – the command to be run in the container
- **environment** (DICT or LIST) A dictionary or a list of strings in the following format {"TEST": "123"} or ["TEST=123"].
- **mount** (*STRING*) absolute path to file to mount

#### **exec**(*command*)

Execute the command inside container cid

**Parameters command**  $(str)$  – String representation of bash command

Returns Returns a generator of output of the result of running bash command in bytes

Return type iter

#### **inspect**()

Returns Description of the container ans its status

Return type DICT

#### **kill**()

Kill the container.

#### **logs**()

Returns Returns a stream of the STDOUT and STDERR

#### Return type iter

#### **pull**(*image*)

Pull image :param image: the image to pull :type image: STRING

#### **remove**()

Remove the container and associated volumes.

#### **run**(*image*, *command*, *environment=None*) Do real work of \_\_init\_\_.

#### **start**()

Start the container.

#### **stop**()

Stop the container.

## <span id="page-17-2"></span><span id="page-17-1"></span>**2.1.5 analyse/tool\_analyzer.py**

**class** tooldog.analyse.tool\_analyzer.**ToolAnalyzer**(*biotool*,

*gen\_format*, *language=None*, *source\_code=None*)

Class to perform appropriate source code analysis of a tool.

**\_\_init\_\_**(*biotool*, *gen\_format*, *language=None*, *source\_code=None*)

#### Parameters

- **biotool** ([tooldog.biotool\\_model.Biotool](#page-10-0)) Biotool object
- **gen\_format** (STRING) tool descriptor language (Galaxy XML or CWL)
- **language** (STRING) language of the tool
- **source\_code** (STRING) path to source code

#### **get\_source**()

Get source code to give to analyzer.

#### **run\_analysis**()

Method to run analysis of source code of the entry.

#### **set\_language**()

Set the language attribute of the object based on the <https://bio.tools> description.

### <span id="page-17-0"></span>**2.1.6 analyse/language\_analyzer.py**

**class** tooldog.analyse.language\_analyzer.**LanguageAnalyzer**(*biotool*) This should be the abstract class for all analyzer.

**\_\_init\_\_**(*biotool*)

Parameters **biotool** ([tooldog.biotool\\_model.Biotool](#page-10-0)) – Biotool object

#### **analyse**()

Run source code analysis.

**class** tooldog.analyse.language\_analyzer.**PythonAnalyzer**(*gen\_format*, *source\_code*)

Object to specifically analyze Python source code.

**\_\_init\_\_**(*gen\_format*, *source\_code*)

Parameters

- **gen\_format** (STRING) tool description language (Galaxy XML or CWL)
- **source\_code** (STRING) path to source code.

#### <span id="page-18-1"></span>**analyse**()

Run source code analysis.

### <span id="page-18-0"></span>**2.1.7 annotate/galaxy.py**

Generation of XML for Galaxy from <https://bio.tools> based on the Tooldog model using galaxyxml library.

**class** tooldog.annotate.galaxy.**GalaxyToolGen**(*biotool*,

*galaxy\_url=None*, *edam\_url=None*, *mapping\_json=None*, *existing\_tool=None*)

Class to support generation of XML from [tooldog.biotool\\_model.Biotool](#page-10-0) object.

**\_\_init\_\_**(*biotool*, *galaxy\_url=None*, *edam\_url=None*, *mapping\_json=None*, *existing\_tool=None*)

Initialize a [Tool] object from galaxyxml with the minimal information (a name, an id, a version, a description, the command, the command version and a help).

Parameters **biotool** (tooldog.biotool model.Biotool) – Biotool object of an entry from [https://bio.tools.](https://bio.tools)

#### **add\_citation**(*publication*)

Add publication(s) to the tool (XML:  $\langle$ citations $\rangle$ ).

**Parameters publication** (tooldog.biotool model.

[Publication](#page-15-1)) – Publication object.

**add\_edam\_operation**(*operation*)

Add the EDAM operation to the tool (XML: <edam\_operations>).

Parameters topic ([tooldog.biotool\\_model.Operation](#page-14-3)) - Operation object.

#### **add\_edam\_topic**(*topic*)

Add the EDAM topic to the tool (XML: <edam\_topics>).

Parameters **topic** ([tooldog.biotool\\_model.Topic](#page-15-0)) – Topic object.

**add\_input\_file**(*input\_obj*) Add an input to the tool  $(XML:$   $\langle$ inputs $\rangle$ ). Parameters input\_obj([tooldog.biotool\\_model.Input](#page-14-0))-Input object.

<span id="page-19-1"></span>**add\_output\_file**(*output*) Add an output to the tool (XML: <a>outputs>).

> Parameters output ([tooldog.biotool\\_model.Output](#page-14-1)) – Output object.

**write\_xml**(*out\_file=None*, *index=None*, *keep\_old\_command=False*) Write CWL to STDOUT or out\_file(s).

#### **Parameters**

- **out\_file** (STRING) path to output file.
- **index** (*INT*) Index in case more than one function is described.

### <span id="page-19-0"></span>**2.1.8 annotate/cwl.py**

Generation of CWL tool from <https://bio.tools> based on the ToolDog model using cwlgen library.

**class** tooldog.annotate.cwl.**CwlToolGen**(*biotool*, *existing\_tool=None*) Class to support generation of CWL from [tooldog.biotool\\_model.Biotool](#page-10-0) object.

**\_\_init\_\_**(*biotool*, *existing\_tool=None*) Initialize a [CommandLineTool] object from cwlgen.

> Parameters **biotool** ([tooldog.biotool\\_model.Biotool](#page-10-0)) – Biotool object of an entry from [https://bio.tools.](https://bio.tools)

#### **add\_edam\_operation**(*operation*)

Add the EDAM operation to the tool (CWL: s:operation).

Parameters **operation** ([tooldog.biotool\\_model.Operation](#page-14-3)) – Operation object.

**add\_edam\_topic**(*topic*) Add the EDAM topic to the tool (CWL: s:topic).

> Parameters topic ([tooldog.biotool\\_model.Topic](#page-15-0)) - Topic object.

**add\_input\_file**(*input\_obj*) Add an input to the CWL tool.

> Parameters input\_obj([tooldog.biotool\\_model.Input](#page-14-0))-Input object.

**add\_output\_file**(*output*) Add an output to the CWL tool. Parameters output ([tooldog.biotool\\_model.Output](#page-14-1)) - Output object.

<span id="page-20-1"></span>**add\_publication**(*publication*)

Add publication to the tool (CWL: s:publication).

**Parameters publication** ([tooldog.biotool\\_model.](#page-15-1)

 $Publication$ ) – Publication object.

**write\_cwl**(*out\_file=None*, *index=None*) Write CWL to STDOUT or out\_file(s).

#### **Parameters**

- **out** file (*STRING*) path to output file.
- **index** (*INT*) Index in case more than one function is described.

### <span id="page-20-0"></span>**2.1.9 annotate/edam\_to\_galaxy.py**

Gather different information from a Galaxy server (by default [https://usegalaxy.org\)](https://usegalaxy.org) and EDAM ontology (by default from [http://edamontology.org/EDAM.owl\)](http://edamontology.org/EDAM.owl)

**class** tooldog.annotate.edam\_to\_galaxy.**EdamInfo**(*edam\_url*) Contains the given EDAM ontology.

It is also possible to generate several dictionnaries to help interrogating the ontology for a faster access.

**\_\_init\_\_**(*edam\_url*)

Parameters **edam\_url** (STRING) – path to EDAM.owl file

All the EDAM ontology will be contained in a dictionnary (self.edam\_ontology).

#### **generate\_hierarchy**()

Generates two dictionnaries of the EDAM hierarchy (format and data) with the following structure:

DICT[edam\_uri] -> LIST of edam\_uri from parents

The dictionnary can be accessed via self.edam\_format\_hierarchy

**class** tooldog.annotate.edam\_to\_galaxy.**EdamToGalaxy**(*galaxy\_url=None*,

```
edam_url=None,
```
*map-*

*ping\_json=None*)

Class to make the link between EDAM ontology terms (edam\_format and edam\_data) and Galaxy datatypes.

**\_\_init\_\_**(*galaxy\_url=None*, *edam\_url=None*, *mapping\_json=None*)

#### <span id="page-21-0"></span>**Parameters**

- **galaxy\_url** (STRING) URL of the galaxy instance.
- **edam\_url** (STRING) path to EDAM.owl file (URL or local path).
- **mapping\_json** (STRING) path to personnalized EDAM mapping to Galaxy.

#### **export\_info**(*export\_file*)

Method to export mapping of this object to a JSON file.

Parameters **export\_file** (STRING) – path to the file.

#### **generate\_mapping**()

Generates mapping between edam\_format and edam\_data to Galaxy datatypes based on the information of the Galaxy instance and the EDAM ontology.

Every edam\_format and edam\_data will be given a datatype.

#### **get\_datatype**(*edam\_data=None*, *edam\_format=None*)

Get datatype from EDAM terms. :param edam\_data: EDAM data term. :type edam\_data: STRING :param edam\_format: EDAM format term. :type edam\_format: STRING :return: datatype corresponding to given EDAM ontologies. :rtype: STRING

#### **load\_local\_mapping**(*local\_file*)

Method to load (from JSON file) mapping previously generated and exported in the *local\_file*.

**Parameters local\_file** (*STRING*) – path to the mapping local file.

#### **class** tooldog.annotate.edam\_to\_galaxy.**GalaxyInfo**(*galaxy\_url*) Class to gather different information about a Galaxy instance.

By default, if the galaxy\_url is None, information is loaded from local files located in the *data/* folder corresponding to [https://usegalaxy.org.](https://usegalaxy.org)

#### **\_\_init\_\_**(*galaxy\_url*)

Parameters galaxy\_url (STRING) – URL of the Galaxy instance.

tooldog.edam\_to\_galaxy.GalaxyInfo object is initialized with several information from the given Galaxy instance. It contains:

#### **Parameters**

- **self.version** (STRING) version of the Galaxy instance.
- **self.edam\_formats** (DICT) mapping edam\_format to LIST of extension of datatypes.
- **self.edam\_data** (DICT) mapping edam\_data to LIST of extension of datatypes.

• **self.hierarchy** – class\_to\_classes part of the /api/mapping.json which maps

<span id="page-22-0"></span>the parental classes of each classes. :type self.hierarchy: DICT :param self.class\_names: ext\_to\_class\_name part of the /api/mapping.json which maps the extension of a datatype to its class in Galaxy. :type self.class\_names: DICT

#### **select\_root**(*datatypes*)

Select the root datatype from all given datatypes.

Parameters datatypes (list of STRING) - list of different datatypes.

Returns root datatype.

Return type STRING

# CHAPTER 3

## Hangouts and Changelogs

## <span id="page-23-1"></span><span id="page-23-0"></span>**3.1 Hangouts**

### **3.1.1 23 May 2017**

Ivan Kuzmin and Kenzo-Hugo Hillion

Discussion about the following points:

- Deliverable by the end of June
	- Link analysis part into ToolDog
	- Identify good example from <https://bio.tools> for demo
- Discussion about possible evolution of Tooldog and the library it uses
	- Evolution of the library galaxyxml and cwlgen
	- Build a similar model for bio.tools entries

## **3.1.2 24–28 April 2017, Paris**

The meeting was to set up the collaboration between ELIXIR France (Hervé Menager, Kenzo-Hugo Hillion) and ELIXIR Estonia (Hedi Peterson, Ivan Kuzmin) nodes on the development of the workbench integration enabler.

Currently the tool generates Galaxy XML or CWL directly from the bio.tools tool description file in JSON as shown in the following figure.

After discussing the design of the tool an idea for a new architecture has emerged. ToolDog will not simply be monodirectional, but instead would allow to go from any given tool descriptor to another one as illustrated in the next figure.

Therefore, work is going to be first focused on both galaxyxml and cwlgen libraries to cover all different fields from corresponding tool descriptors. Then this libraries need to allow accurate import of existing files into the corresponding model. After that the new model for ToolDog can be built.

## <span id="page-24-0"></span>**3.2 Roadmap**

A brief summary of planned development for ToolDog.

## **3.2.1 2017 Q2**

- Create environment and run [argparse2tool](https://github.com/erasche/argparse2tool) to analyse python tool using argparse and annotate its output with metadata from bio.tools.
- Import and annotate Galaxy XML and CWL tools.

### **3.2.2 2017 Q4**

- Change the model of ToolDog to have its own [model](http://tooldog.readthedocs.io/en/latest/hangouts.html#april-2017-paris) :
	- model that can be extracted in JSON for bio.tools, Galaxy XML or CWL Tool.
	- build appropriate translator/generator objects.

## <span id="page-24-1"></span>**3.3 Changelogs**

Summary of developments of ToolDog software.

## **3.3.1 v0.3**

#### **v0.3.1**

• DOI are not fetched when only PMID or PMCID is given on bio.tools through this [API](https://www.ncbi.nlm.nih.gov/pmc/utils/idconv/v1.0/)

- Addition of  $--inout\_biotools$  to also write inputs and outputs from <https://bio.tools> in the tool description
- Namespaces have been added to cwlgen library so more information can be written in the CWL tool description
- Better errors and warnings handling for code analysis part
- ToolDog is not asking for id/version anymore but only id instead

#### **v0.3.0**

- Addition of source code analysis feature:
	- use argparse2tool in a docker container
	- only cover python tools using argparse
- Both part of ToolDog can be run independently:
	- *tooldog –analyse tool\_id/version*
	- *tooldog –annotate tool\_id/version*
- Options are available to specify language of the tool manually, as well as a path to access source code locally

## **3.3.2 v0.2**

#### **v0.2.2**

• Add import feature from cwlgen to the workflow

#### **v0.2.1**

- Modify architecture of ToolDog
- add *–analyse* (feature not available yet) and *–annotate* arguments

#### **v0.2.0**

This is the first release of Tooldog:

- Import bio.tools description from online or local JSON file
- Generation of Galaxy XML:
	- Generates skeleton from bio.tools description (metadata)
- Possibility to add EDAM annotation and citations to existing Galaxy XML
- Generation CWL tool:
	- Generates skeleton from bio.tools description (metadata)

## Python Module Index

## <span id="page-27-0"></span>t

tooldog.analyse.code\_collector, [14](#page-15-2) tooldog.analyse.container, [14](#page-15-3) tooldog.analyse.language\_analyzer, [16](#page-17-0) tooldog.analyse.tool\_analyzer, [16](#page-17-1) tooldog.annotate.cwl, [18](#page-19-0) tooldog.annotate.edam\_to\_galaxy, [19](#page-20-0) tooldog.annotate.galaxy, [17](#page-18-0) tooldog.biotool\_model, [9](#page-10-1) tooldog.main, [7](#page-8-2)

## Index

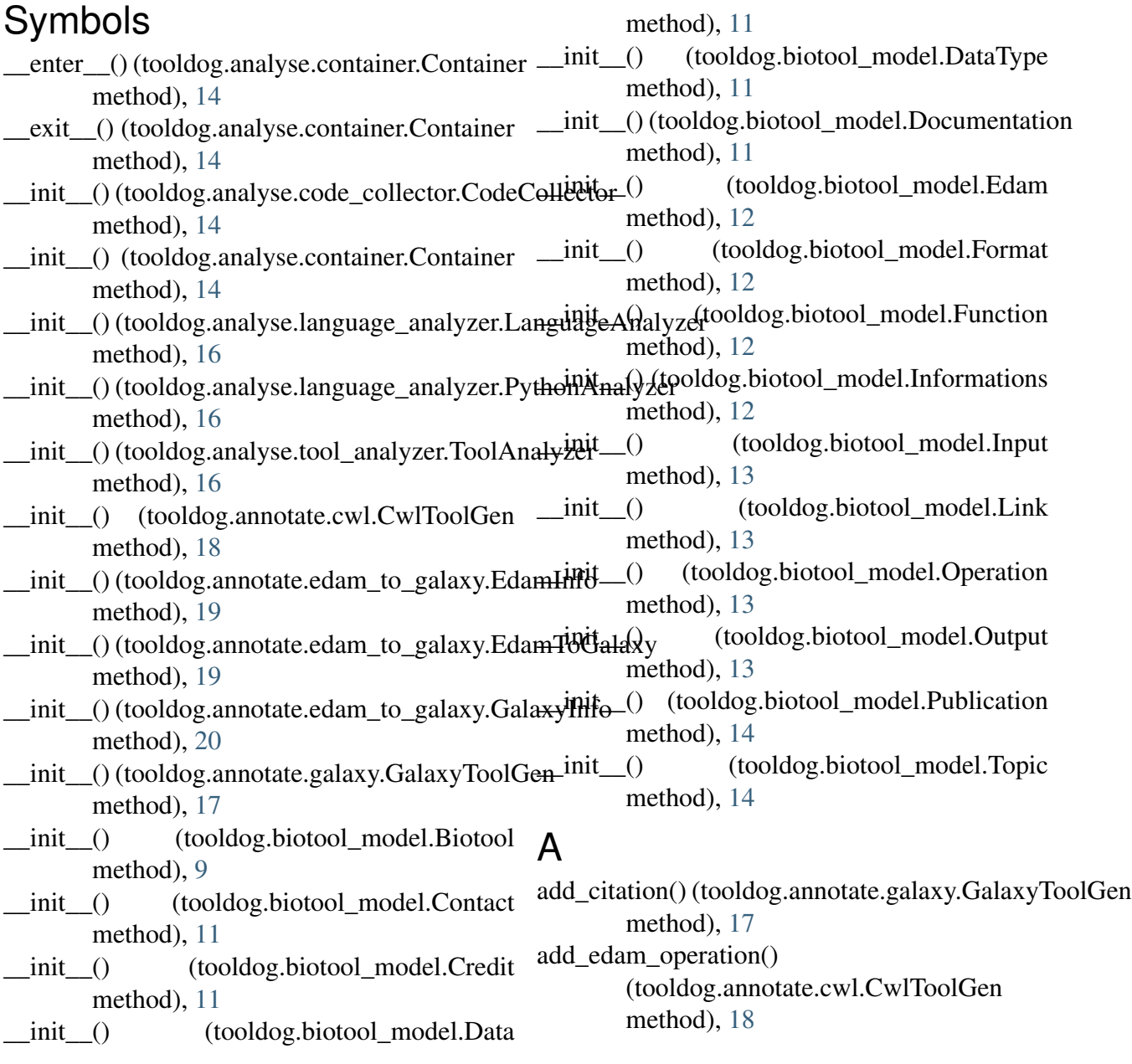

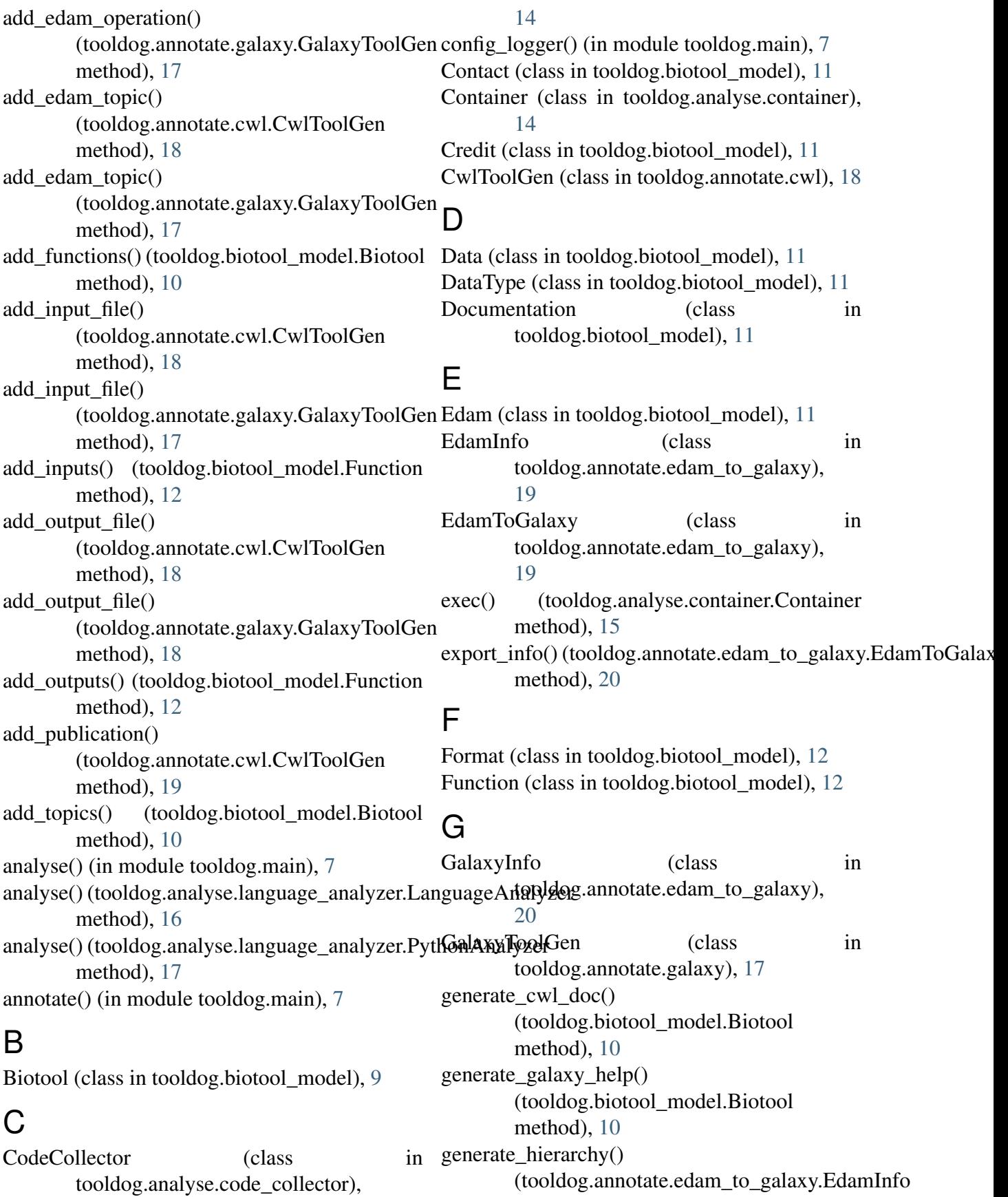

#### method), [19](#page-20-1) generate\_mapping() (tooldog.annotate.edam\_to\_galaxy.EdamToGalaxy.on (class in tooldog.biotool\_model), [14](#page-15-4) method), [20](#page-21-0) get\_datatype() (tooldog.annotate.edam\_to\_galaxy.EdamTo**Galaxy**), [15](#page-16-0) method), [20](#page-21-0) get\_edam\_id() (tooldog.biotool\_model.Edam method), [12](#page-13-2) get\_source() (tooldog.analyse.code\_collector.CodeCollector method), [14](#page-15-4) get\_source()(tooldog.analyse.tool\_analyzer.ToolAnalyzex) (tooldog.analyse.container.Container method), [16](#page-17-2) I Informations (class in tooldog.biotool\_model), [12](#page-13-2) Input (class in tooldog.biotool\_model), [13](#page-14-4) inspect() (tooldog.analyse.container.Container method), [15](#page-16-0) J json\_from\_biotools() (in module tooldog.main), [8](#page-9-0) json\_from\_file() (in module tooldog.main), [8](#page-9-0) json\_to\_biotool() (in module tooldog.main), [8](#page-9-0) K kill() (tooldog.analyse.container.Container method), [15](#page-16-0) L LanguageAnalyzer (class tooldog.analyse.language\_analyzer), [16](#page-17-2) Link (class in tooldog.biotool\_model), [13](#page-14-4) load\_local\_mapping() (tooldog.annotate.edam\_to\_galaxy.EdamToGalaxy tooldog.analyse.language\_analyzer (module), method), [20](#page-21-0) logs() (tooldog.analyse.container.Container method), [15](#page-16-0)  $\Omega$ Operation (class in tooldog.biotool\_model), [13](#page-14-4) Output (class in tooldog.biotool\_model), [13](#page-14-4) P parse\_arguments() (in module tooldog.main), [8](#page-9-0) pull() (tooldog.analyse.container.Container PythonAnalyzer (class in tooldog.analyse.language\_analyzer), [16](#page-17-2) R method), [15](#page-16-0) run() (in module tooldog.main), [8](#page-9-0) run() (tooldog.analyse.container.Container method), [15](#page-16-0) run\_analysis() (tooldog.analyse.tool\_analyzer.ToolAnalyzer method), [16](#page-17-2) S select\_root() (tooldog.annotate.edam\_to\_galaxy.GalaxyInfo method), [21](#page-22-0) set\_informations() (tooldog.biotool\_model.Biotool method), [10](#page-11-1) set\_language() (tooldog.analyse.tool\_analyzer.ToolAnalyzer method), [16](#page-17-2) start() (tooldog.analyse.container.Container method), [15](#page-16-0) stop() (tooldog.analyse.container.Container method), [15](#page-16-0) in  $T$ ToolAnalyzer (class in tooldog.analyse.tool\_analyzer), [16](#page-17-2) tooldog.analyse.code\_collector (module), [14](#page-15-4) tooldog.analyse.container (module), [14](#page-15-4) [16](#page-17-2) tooldog.analyse.tool\_analyzer (module), [16](#page-17-2) tooldog.annotate.cwl (module), [18](#page-19-1) tooldog.annotate.edam\_to\_galaxy (module), [19](#page-20-1) tooldog.annotate.galaxy (module), [17](#page-18-1) tooldog.biotool\_model (module), [9](#page-10-2) tooldog.main (module), [7](#page-8-3) Topic (class in tooldog.biotool\_model), [14](#page-15-4)

## W

write\_cwl() (in module tooldog.main), [8](#page-9-0) write\_cwl() (tooldog.annotate.cwl.CwlToolGen method), [19](#page-20-1) write\_xml() (in module tooldog.main), [9](#page-10-2) write\_xml() (tooldog.annotate.galaxy.GalaxyToolGen method), [18](#page-19-1)